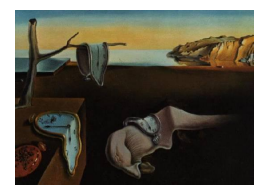

# Journal of Statistical Software

October 2011, Volume  $44$ , Issue  $4$ . <http://www.jstatsoft.org/>

# cudaBayesreg: Parallel Implementation of a Bayesian Multilevel Model for fMRI Data Analysis

Adelino R. Ferreira da Silva

Universidade Nova de Lisboa

#### Abstract

Graphic processing units (GPUs) are rapidly gaining maturity as powerful general parallel computing devices. A key feature in the development of modern GPUs has been the advancement of the programming model and programming tools. Compute Unified Device Architecture (CUDA) is a software platform for massively parallel high-performance computing on Nvidia many-core GPUs. In functional magnetic resonance imaging (fMRI), the volume of the data to be processed, and the type of statistical analysis to perform call for high-performance computing strategies. In this work, we present the main features of the R-CUDA package cudaBayesreg which implements in CUDA the core of a Bayesian multilevel model for the analysis of brain fMRI data. The statistical model implements a Gibbs sampler for multilevel/hierarchical linear models with a normal prior. The main contribution for the increased performance comes from the use of separate threads for fitting the linear regression model at each voxel in parallel. The R-CUDA implementation of the Bayesian model proposed here has been able to reduce significantly the run-time processing of Markov chain Monte Carlo (MCMC) simulations used in Bayesian fMRI data analyses. Presently, cudaBayesreg is only configured for Linux systems with Nvidia CUDA support.

Keywords: Bayesian multilevel methods, fMRI, R, GPU, CUDA.

# 1. Introduction

Currently, the statistical method used by the vast majority of functional magnetic resonance imaging (fMRI) data researchers and neuroscientists is the general linear model (GLM, [Lazar](#page-21-0) [2008\)](#page-21-0). The GLM procedure is often said to be 'massively univariate', since data for each voxel are independently fit with the same model. In this paper, we adopt Bayesian methodologies for the statistics that comprise GLM inference. However, since (non-variational) Bayesian models draw on Markov chain Monte Carlo (MCMC) simulations, Bayesian estimates involve a heavy

computational burden. The volume of the data to be processed and the type of statistical analysis to perform in fMRI analysis call for high-performance computing strategies.

Traditionally, parallel processing has been performed on shared-memory systems with multiple CPUs, or on distributed-memory clusters made up of smaller shared-memory systems or single-CPU systems. However, using these systems for high-performance computing suffers from serious limitations. They are difficult to manage, require vast resources, do not scale well due to communication and/or synchronization constraints, and require specialized parallel programming expertise. A less costly alternative is to use multicore processors. Today's multicore architectures are making scalability more affordable. The current microprocessor development effort in today's computer architectures is to increase the number of cores in order to maintain performance growth. This trend comes from the necessity to overcome the physical constraints on CPU frequency growth and high power consumption. Virtually all present day CPU processors are multicore processors. Therefore, parallel computing is becoming a new trend in mainstream computing. However, CPUs are optimized for high performance on sequential code, and use multiple-instructions-multiple-data (MIMD) architectures designed to extracting instruction-level parallelism. On the other hand, graphics hardware performance is increasing more rapidly than that of CPUs. The highly data-parallel nature of graphics computations enables graphics processing units to achieve higher arithmetic intensity (floating-point horsepower) with the same transistor count. It is thus not surprising that considerable efforts have been made to harness the tremendous power of GPUs, enabling them to function as general parallel computing devices for a wide range of applications [\(Owens](#page-22-0) et al. [2007\)](#page-22-0). The programmable GPU has evolved from a graphics engine into a powerful highly parallel, multithreaded, manycore processor. GPUs allow advanced scientific and engineering applications to scale transparently to hundreds of processor cores and thousands of concurrent threads.

Modern graphic processing units (GPUs) are built around a scalable array of multithreaded streaming multiprocessors (SMs). Compute Unified Device Architecture (CUDA) [\(Nvidia](#page-22-1) [Corporation](#page-22-1) [2010b\)](#page-22-1), is a software platform for massively parallel high-performance computing on Nvidia many-core GPUs. Just as important in the widespread use of the GPU as a generalpurpose computing engine has been the advancement of software development tools [\(Owens](#page-22-2) [et al.](#page-22-2) [2008\)](#page-22-2). Current GPU implementations enable scheduling thousands of concurrently executing threads. However, without proper hardware abstraction mechanisms and software development tools, parallel programming becomes extremely challenging. The CUDA programming model follows the standard single-program multiple-data (SPMD) model. CUDA greatly simplifies the task of parallel programming by providing thread management tools that work as extensions of conventional  $C/C++$  constructions. Automatic thread management removes the burden of handling the scheduling of thousands of lightweight threads, and enables straightforward programming of the GPU cores. Finally, the wide availability of CUDA tools in inexpensive laptops and desktops are favouring the rapid development of GPU parallel computing applications [\(Fatahalian and Houston](#page-21-1) [2008\)](#page-21-1).

The purpose of the present paper is to highlight the main features of the R package cudaBayesreg [\(Ferreira da Silva](#page-21-2) [2011b\)](#page-21-2), available from the Comprehensive R Archive Network at <http://CRAN.R-project.org/package=cudaBayesreg>. The package implements a parallel Bayesian multilevel model for the analysis of brain fMRI data written in the R system for statistical computing (R [Development Core Team](#page-22-3) [2011\)](#page-22-3), with an interface to C-CUDA procedures. The package serves a twofold purpose. First, the Bayesian multilevel model overcomes

several limitations of the classical SPM methodology [\(Ferreira da Silva](#page-21-3) [2011a\)](#page-21-3). Second, the proposed framework significantly reduces the run-time processing of MCMC simulations (see Section [5\)](#page-7-0). The main contribution for the increased performance comes from the use of separate threads for fitting the linear regression model at each voxel in parallel. Apart from the MCMC simulation itself, all other pre-processing and post-processing functions in cudaBayesreg are implemented in R. Therefore, the package contributes to establish a research environment dedicated to the analysis of fMRI experiments, and benefits from algorithmic implementations already available in the R environment. In particular, cudaBayesreg functions depend on the R package **oro.nifti** [\(Whitcher](#page-23-0) *et al.* [2011a\)](#page-23-0) for input/output of NIFTI formatted fMRI data sets. In a similar vein, the R packages bayesm [\(Rossi](#page-22-4) [2011\)](#page-22-4), boa [\(Smith](#page-22-5) [2007\)](#page-22-5), and fmri [\(Tabelow and Polzehl](#page-22-6) [2011\)](#page-22-6) could profitably be used in conjunction with cudaBayesreg to further process or analyse fMRI data.

# 2. Bayesian multilevel modelling

#### <span id="page-2-4"></span><span id="page-2-3"></span>2.1. Multivariate regression

Consider a multivariate regression model for the fMRI time series in which the regression equations are related through common predictor variables, and the errors are correlated across equations. For a general linear model fit at a set of  $m$  voxels we have,

<span id="page-2-0"></span>
$$
y_i = X\beta_i + \epsilon_i, \quad \epsilon_i \stackrel{iid}{\sim} N(0, \sigma^2 I_n), \quad i = 1, \dots, m,
$$
\n(1)

where  $y_i$  is a vector of n time series observations for voxel i, X is a matrix of predictor variables,  $\beta_i$  is a vector of unknown parameters, and  $\epsilon_i$  are unknown error vectors with the Normal distribution  $N(0, \sigma^2 I_n)$ . In matrix notation, model [\(1\)](#page-2-0) assumes the equivalent standard multivariate regression form,

<span id="page-2-1"></span>
$$
Y = XB + U, \quad u_j \stackrel{iid}{\sim} N(0, \Sigma), \quad j = 1, \dots, n,\tag{2}
$$

where Y is a  $n \times m$  matrix of observations, X is a  $n \times k$  matrix on k independent variables, B is  $k \times m$ , with each column of B containing the regression coefficients for one of the m equations, and U is a  $n \times m$  matrix of random disturbances whose rows  $u_j$  for given X are not autocorrelated. There is, however, contemporaneous correlation between corresponding errors in different equations, with mean 0 and common variance-covariance matrix  $\Sigma$ . Model [\(2\)](#page-2-1) involves the study of several regressions taken simultaneously, because the disturbance terms in the several regressions are mutually correlated. Thus, information in one regression can be used to estimate coefficients in other regressions. The standard multivariate regression model assumes that the regression equations are related through common  $X$  variables, and that the errors are correlated across equations (contemporaneous correlation). In statistics, when X is a design matrix, model [\(2\)](#page-2-1) is called the general linear model [\(Mardia](#page-21-4) *et al.* [1979\)](#page-21-4). In Bayesian inference for the linear model [\(Box and Tiao](#page-21-5) [1973;](#page-21-5) [Judge](#page-21-6) *et al.* [1988;](#page-21-6) [Gelman](#page-21-7) [2006;](#page-21-7) [Rossi](#page-22-7) *et al.* [2005\)](#page-22-7), the standard priors for model  $(2)$  are the natural conjugate priors (multivariate Normal-Wishart prior),

<span id="page-2-2"></span>
$$
p(B, \Sigma) = p(\Sigma)p(B|\Sigma),
$$
  
\n
$$
\Sigma \sim \mathcal{IW}(\nu, V),
$$
  
\n
$$
\beta = vec(B)|\Sigma \sim N(vec(\overline{B}), \Sigma \otimes A^{-1}),
$$
\n(3)

where  $\mathcal{IW}(\nu, V)$  is the expression for an inverted Wishart density with degrees of freedom  $\nu$ and scale matrix V, which is used for the prior on  $\Sigma$ , and A is the  $k \times k$  precision matrix specified for the prior on  $\beta$ . In [\(3\)](#page-2-2),  $\overline{\beta} = vec(\overline{B})$  is the unknown prior mean vector of the regression parameters  $β$ , which is then used to draw the posterior estimates specified in [\(4\)](#page-3-0) and [\(5\)](#page-3-1). In [\(3\)](#page-2-2),  $vec(\cdot)$  is the operator which transforms a matrix into a vector by stacking the columns of the matrix one underneath the other, and ⊗ means the Kronecker product of two matrices [\(Judge](#page-21-6) et al. [1988\)](#page-21-6).

Simulations from the multivariate regression model [\(2\)](#page-2-1) can be obtained by considering the posterior as the product of the conjugate priors and the conditional Normal likelihood,  $p(B, \Sigma)p(Y|X, B, \Sigma)$ . Expressions for the posterior density of the multivariate regression model have been derived by several authors, e.g., [Lindley and Smith](#page-21-8) [\(1972\)](#page-21-8); [Box and Tiao](#page-21-5) [\(1973\)](#page-21-5); [Press](#page-22-8) [\(2003\)](#page-22-8); [Rossi](#page-22-7) *et al.* [\(2005\)](#page-22-7). In this work, we follow the notation and derivations used in the last of these references. To draw from the posterior, we first draw  $\Sigma$  and then draw *B* given  $\Sigma$ ,

$$
\Sigma|Y, X \sim \mathcal{IW}(\nu + n, V + S),
$$
  
\n
$$
\beta|Y, X, \Sigma \sim N(\tilde{\beta}, \Sigma \otimes (X^{\top}X + A)^{-1}),
$$
\n(4)

<span id="page-3-1"></span><span id="page-3-0"></span>where

$$
\tilde{\beta} = vec(\tilde{B}),
$$
\n
$$
\tilde{B} = (X^{\top}X + A)^{-1}(X^{\top}Y + A\bar{B}),
$$
\n
$$
S = (Y - X\tilde{B})^{\top}(Y - X\tilde{B}) + (\tilde{B} - \bar{B})^{\top}A(\tilde{B} - \bar{B}).
$$
\n(5)

and  $X^{\top}$  means the transpose of X.

#### 2.2. Multilevel modeling

Now, we generalize the standard linear model presented in Section [2.1](#page-2-3) in two directions. Firstly, we lift the restriction on the common structure of the regression equations to improve estimation efficiency. We introduce a multivariate regression prior to estimate correlations between the regression coefficient vectors. Secondly, we present an empirical Bayes approach for second-stage priors to obviate the difficulties with prior elicitation.

In fMRI data analysis, the disturbances in the voxel regression equations at a given time are likely to reflect some common unmeasurable factors or structure, and hence are correlated. By taking into account the correlation structure of the disturbances across voxel equations, and by jointly estimating the regression equations, it is generally possible to obtain more precise estimates. We may improve estimation by pooling time series and cross-sectional fMRI data, assuming cross-sectional voxels with different coefficient vectors. In econometrics, a widely used method for joint regression estimation is the seemingly unrelated regression (SUR) method proposed in [\(Zellner](#page-23-1) [1962\)](#page-23-1), which can be regarded as a generalization of the standard linear model [\(Geweke](#page-21-9) [2005\)](#page-21-9). An alternative approach has been proposed in [\(Rossi](#page-22-7) [et al.](#page-22-7) [2005\)](#page-22-7).

Consider the general linear model [\(1\)](#page-2-0) with different regressors in each equation, and a different error variance for each voxel,

<span id="page-3-2"></span>
$$
y_i = X_i \beta_i + \epsilon_i, \quad \epsilon_i \stackrel{iid}{\sim} N(0, \sigma_i^2 I_{n_i}), \quad i = 1, \dots, m. \tag{6}
$$

In order to tie together the voxels' regression equations, we assume that the  $\{\beta_i\}$  have a common prior distribution. To build the Bayesian regression model we need to specify a prior on the  $\{\beta_i\}$  coefficients, and a prior on the regression error variances  $\{\sigma_i^2\}$ . Following [\(Rossi](#page-22-7) *[et al.](#page-22-7)* [2005\)](#page-22-7), we specify a Normal regression prior with mean  $\Delta^{\top} z_i$  for each  $\beta_i$ ,

<span id="page-4-1"></span><span id="page-4-0"></span>
$$
\beta_i = \Delta^{\top} z_i + \eta_i, \quad \eta_i \stackrel{iid}{\sim} N(0, V_\beta), \tag{7}
$$

where z is a vector of  $n<sub>z</sub>$  elements, representing characteristics of each of the m regression equations. A special case of [\(7\)](#page-4-0) is to consider a common mean vector for all betas by doing  $z_i = 1$  and centering the matrix  $\Delta$ . The prior [\(7\)](#page-4-0) can be written using the matrix form of the multivariate regression model for  $k$  regression coefficients,

$$
B = Z\Delta + V, \quad B = \begin{bmatrix} \beta_1^{\top} \\ \vdots \\ \beta_m^{\top} \end{bmatrix}, Z = \begin{bmatrix} z_1^{\top} \\ \vdots \\ z_m^{\top} \end{bmatrix}, V = \begin{bmatrix} \eta_1^{\top} \\ \vdots \\ \eta_m^{\top} \end{bmatrix}, \Delta = [\delta_1 \dots \delta_k], \quad (8)
$$

where B and V are  $m \times k$  matrices, Z is a  $m \times n_z$  matrix,  $\Delta$  is a  $n_z \times k$  matrix. Interestingly, the prior [\(8\)](#page-4-1) assumes the form of a second-stage regression, where each column of  $\Delta$  has coefficients which describe how the mean of the k regression coefficients varies as a function of the variables in z. In  $(8)$ , Z assumes the role of a prior design matrix.

Assuming that each of the error variances is independent, a commonly used prior for the regression error variances  $\{\sigma_i^2\}$  is the standard inverse gamma with parameters  $a = \nu_i/2$  and  $b = (\nu_i s_i^2)/2$ , where  $\nu_i s_i^2 = (y_i - X_i \hat{\beta}_i)^T (y_i - X_i \hat{\beta}_i)$ ,  $\nu_i = n - k$ , and  $\hat{\beta}_i = (X_i^T X_i)^{-1} X_i^T y_i$ [\(Box and Tiao](#page-21-5) [1973\)](#page-21-5). In terms of the relationship between the inverse gamma form and the inverse of a chi-square random variable,

$$
\sigma_i^2 \sim \frac{\nu_i s_i^2}{\chi_{\nu_i}^2}.\tag{9}
$$

In order to alleviate the difficulties with the assessment of the priors in [\(8\)](#page-4-1), we specify a second-stage of priors on  $\Delta$  and  $V_\beta$ . As in [\(3\)](#page-2-2), we specify natural conjugate priors for the multivariate regression model [\(8\)](#page-4-1),

<span id="page-4-3"></span>
$$
V_{\beta} \sim \mathcal{IW}(\nu, V),
$$
  
\n
$$
vec(\Delta)|V_{\beta} \sim N(vec(\bar{\Delta}), V_{\beta} \otimes A^{-1}).
$$
\n(10)

<span id="page-4-2"></span>In summary, the proposed model can be written down as a sequence of conditional distributions,

$$
y_i|X_i, \beta_i, \sigma_i^2
$$
  
\n
$$
\beta_i|z_i, \Delta, V_\beta
$$
  
\n
$$
\sigma_i^2|\nu_i, s_i^2
$$
  
\n
$$
V_\beta|\nu, V
$$
  
\n
$$
\Delta|V_\beta, \bar{\Delta}, A.
$$
\n(11)

The prior on the set of regression coefficients  $\beta$  is specified in two stages. First, we specify a Normal prior on  $\beta$ , and then we specify a second-stage prior on the parameters of this distribution. From a practical point of view, the key feature of model [\(11\)](#page-4-2) is that it converts the problem of assessing a prior on the  $(m \times k)$ -dimensional joint distribution of the  $\beta_i$  into the problem of assessing hyperparameters  $\Delta$ , A,  $\nu$ , and V. At each stage, the prior parameters are being projected onto lower-dimensional subspaces.

Model [\(6\)](#page-3-2) is formulated in a generalized form, which allows for the specification of different design matrices in parcelled brain areas, or regions of interest, for instance. However, the present implementation in cudaBayesreg, and the examples reported in Section [5,](#page-7-0) use the same design matrix X for the whole brain  $(X_i \equiv X, \forall i)$ , as commonly practised in standard GLM approaches.

# 3. GPU computation

Modern GPUs are well-suited to address problems that can be expressed as data-parallel computations [\(Nickolls](#page-22-9) et al. [2008\)](#page-22-9). CUDA's parallel programming model provides three key abstractions: a hierarchy of thread groups, shared memories, and barrier synchronization [\(Nvidia Corporation](#page-22-10) [2010a,](#page-22-10)[b\)](#page-22-1). These abstractions are encapsulated in a minimal set of language extensions, allowing developers to define C functions, called kernels, that are executed N times in parallel by N different CUDA threads. A kernel executes in parallel across a set of parallel threads. The task of the programmer is to specify how these threads are organized in a hierarchy of grids of thread blocks. Once the dimensions of a grid and its thread blocks when launching a kernel have been specified, parallel execution and thread management will be automatic. The system automatically manages the tasks of thread creation, scheduling, and termination. This programming model is typically much simpler to implement than writing traditional parallel code.

The maximum number of concurrent, coresident threads on the GPU may be calculated by multiplying the maximum of resident threads per multiprocessor on the GPU by the number of multiprocessors. The program deviceQuery, distributed by Nvidia as part of the SDK toolkit ("NVIDIA GPU Computing SDK") [\(Nvidia Corporation](#page-22-1) [2010b\)](#page-22-1), can be used to query the characteristics of the available GPU in the system. However, the most important point is not so much this "hard thread partition", but rather the "logical thread partition" in terms of the kernel parameters. The user can specify a much higher number of threads to be allocated to the kernel via the kernel parameters. The CUDA environment transparently and automatically manages and allocates the resources to be handled by the kernel, according to the type of GPU available in the system. This feature is known as "automatic scalability". If the system runs out of resources, the kernel threads are scheduled for sequential execution. It is important to note that these threads, as opposed to CPU threads, are extremely lightweight, with negligible context switches. Typically, thousands of threads are queued up for work, in warps of 32 threads each. If the GPU must wait on one warp of threads, it simply begins executing work on another. Separate registers are allocated to all active threads. Therefore, no swapping of registers or state need occur between GPU threads [\(Nvidia Corporation](#page-22-10) [2010a\)](#page-22-10). There are several other considerations that may limit the number of concurrently executing threads, namely the core allocated memory. Therefore, specifying a grid of thread blocks of dimension 64, for instance, represents a balance between maximum number of threads per block, and available resources. This number may be calibrated by the programmer for optimization purposes, depending on the problem at hand.

We investigated the application of the CUDA programming model in parallelizing fMRI data analysis. The multilevel Gibbs sampler model specified in Section [2](#page-2-4) was implemented in

CUDA. Bayesian techniques typically rely on MCMC simulations for sampling from the posterior distribution of the parameters. However, MCMC simulations for large data sets are computationally demanding. Using CUDA, high-performance gains compared to strictly sequential analyses have been achieved, enabling us to significantly reduce the time complexity of computing for Bayesian inferences. The computational model has been specified as a grid of thread blocks of dimension 64, in which a separate thread is used for fitting a linear regression model at each voxel in parallel. Maximum efficiency is expected to be achieved when the total number of required threads to execute in parallel equals the number of voxels in the fMRI data set, after appropriate masking has been done. However, this approach typically calls for the parallel execution of several thousands of threads. To keep computational resources low, while maintaining significant high efficiency it is generally preferable to process fMRI data slice-by-slice. In this approach, slices are processed in sequence. Voxels in slices are processed in parallel. Thus, for slices of dimension  $64 \times 64$ , the required number of parallel executing threads does not exceed 4096 at a time.

The main computational bottleneck in sequential code comes from the necessity of performing Gibbs sampling, using a univariate regression model for all voxels time series. We coded this part of the MCMC computation as device code, i.e., a kernel to be executed by the CUDA threads. CUDA threads execute on the GPU device that operates as a coprocessor to the host running the MCMC simulation. Following the model presented in Section [2,](#page-2-4) each thread implements a Gibbs sampler to draw from posterior of a univariate regression with a conditionally conjugate prior. The host code is responsible for controlling the MCMC simulation. At each iteration, the threads perform one Gibbs iteration for all voxels in parallel, to draw the threads' estimators for the regression coefficients  $\beta_i$  as specified in [\(11\)](#page-4-2). In turn, the host, based on the simulated  $\beta_i$  values, draws from the posterior of a multivariate regression model to estimate  $V_\beta$  and  $\Delta$  (see [\(11\)](#page-4-2)). These values are then used to drive the next iteration.

One important aspect of the device code simulation relates to the random number generation (RNG) process. We have to ensure that different threads do not generate the same sequence of random numbers and use different seeds, even if the number of threads is large. For this purpose, we implemented random number generation in device code. The package includes three optional CUDA-based RNGs. Marsaglia's multicarry RNG [\(Marsaglia](#page-22-11) [2003\)](#page-22-11) follows the R implementation, is the fastest one, and is used by default; Brent's RNG [\(Brent](#page-21-10) [2006\)](#page-21-10) has higher quality but is not-so-fast; Matsumoto's Mersenne Twister [\(Matsumoto and Nishimura](#page-22-12) [1998\)](#page-22-12) is slow. In addition, we have to ensure that different threads receive different random seeds. We generated random seeds for the threads by combining random seeds generated by the host with the threads' unique identification numbers. Random deviates from the Normal (Gaussian) distribution and  $\chi^2$  distribution had to be implemented in device code as well. Random deviates from the Normal distribution were generated using the Box-Muller method. In a similar vein, random deviates from the  $\chi^2$  distribution with  $\nu$  number of degrees of freedom,  $\chi^2(\nu)$ , were generated from Gamma deviates,  $\Gamma(\nu/2, 1/2)$ , following the method of Marsaglia and Tsang specified in [\(Press](#page-22-13) et al. [2007\)](#page-22-13).

Additional design considerations underlying the CUDA implementation in cudaBayesreg, and the options taken for processing fMRI data in parallel have appeared recently in [\(Ferreira da](#page-21-11) [Silva](#page-21-11) [2010\)](#page-21-11).

# 4. Program installation

To use **cudaBayesreg** the following requirements must be met:

- 1. CUDA-capable GPU and CUDA software, which includes the nvcc (release 3.1 or higher) Nvidia CUDA Compiler driver (available at no cost from [http://www.nvidia.](http://www.nvidia.com/cuda) [com/cuda](http://www.nvidia.com/cuda));
- 2. A supported version of Linux with  $\frac{\text{gcc}}{\text{g}}$ ++ GNU compiler (nvcc releases before version 3.1 are not fully compatible with current versions of  $\text{gcc/g++}$ ;
- 3. The R system for statistical computing (R [Development Core Team](#page-22-3) [2011\)](#page-22-3).

The package's configure.ac file tests the environment variables R\_HOME and CUDA\_HOME, for detecting the root locations of R and CUDA installations, respectively. It is advisable to have these environment variables set for package installation. To reconfigure the source Makefile with different options, one may edit configure.ac and run autoconf followed by configure in the shell. The package requires the library libRmath that comes with the R-devel version of the R release. In case this library is not installed in the system, the user should install the R development version R-devel, available from the R Subversion repository. Alternatively, the user can install the R-devel.tar.gz tarball for her/his specific Linux distribution. A third alternative, is to build the library as standalone, as detailed in the manual for the 'R Installation and Administration' (R [Development Core Team](#page-22-3) [2011\)](#page-22-3), and adapt the file Makefile in the package directory src, accordingly.

Presently, the CUDA runtime API has some tough restrictions on device dynamic memory allocation. The currently version of cudaBayesreg does not use dynamic memory allocation on the device. Instead, the source file cudaMultireg.cu uses three constants which control the amount of CUDA allocated space:  $\text{REGDIM} = 4096$ ,  $\text{OBSDIM} = 128$ , and  $\text{XLIM} = 5$ . These constants impose limits on the maximum number of parallel regressions, on the maximum length of voxel time-series, and on the maximum number of regression variables used in the simulations, respectively. These limits entail very low hardware requirements. In fact, all the tests described in the paper were performed on a standard off-the-shelf notebook equipped with a Nvidia "GeForce 8400M GS" card with just 2 multiprocessors. This device has Compute Capability 1.1 [\(Nvidia Corporation](#page-22-1) [2010b\)](#page-22-1), and delivers single-precision performance. The CUDA installation should be tested by running the examples in the Nvidia SDK toolkit, before using cudaBayesreg.

# 5. Using cudaBayesreg

<span id="page-7-0"></span>The next sections provide details on how to use cudaBayesreg for fMRI data analysis. For demonstration purposes, two fMRI data sets are included in the R package cudaBayesregData [\(Ferreira da Silva](#page-21-12) [2011c\)](#page-21-12). For convenience, data sets for the examples used in cudaBayesreg have been separated from the main package. The two experiments reported in this work use the fMRI volumes included in cudaBayesregData. The fMRI volume fmri.nii.gz for the first experiment, may be retrieved from the FMRIB/FSL site ([http://www.fmrib.ox.](http://www.fmrib.ox.ac.uk/fsl/)  $ac.uk/fsl/$ . The raw fMRI volume for the second experiment, may be retrieved from the SPM site (<http://www.fil.ion.ucl.ac.uk/spm/>, MoAEpilot example epoch (block)

| Pre-stats                      | Stats: EVs                    |
|--------------------------------|-------------------------------|
| Motion correction: MCFLIRT     | Number of original EVs: 2     |
| B0 unwarping: No               | Basic shape: Square           |
| Slice Timing correction: None  | Convolution: Gamma            |
| Spatial smoothing FWHM (mm): 5 | Orthogonalize: No             |
| Intensity normalization: No    | Add temporal derivative: Yes  |
| Temporal Filtering: Highpass   | Apply temporal filtering: Yes |

<span id="page-8-0"></span>Table 1: **FSL/FEAT** parameters used in the example finition-

fMRI data set). In both cases, the data sets were preprocessed using the default parameter settings used in those software packages. This orientation has the following advantages: (a) reproducible research is facilitated, since the potential user does not have to care for adhoc parameterizations, (b) the results of the application of the proposed approach is directly seen without additional filtering or regularization effects.

The data set functional experiment. Auditory stimulation was applied as an alternating "boxcar" with 45s-on-45s-off and visual stimulation was applied as an alternating "boxcar" with 30s-on-30s-off. The data set includes just 45 time-points and 5 slices from the original 4D data. The file fmri\_filtered\_func\_data.nii included in the package was obtained from fmri.nii.gz by applying FSL/FEAT pre-processing tools. We have followed the indications for data preparation published by the FMRIB Centre. The main operations involved in data preparation are motion correction and highpass filtering. In this case, the FSL/BET tool for brain extraction is not directly used, as we only have a few slices of data. However, since the application of the FEAT tool generates a mask data set from the main structural image, we have included this mask in **cudaBayesregData**. It turns out that the reduced number of slices produces an enlarged, poorly fit mask. The result is a mask that extends well beyond the brain area proper. As a consequence, artifacts tend to appear on the border of the brain areas. These artifacts could be removed by calibrating the mask size. Nevertheless, in the fmri example we decided to use the originally generated mask, and default test conditions. The design matrix file fmri\_design.txt in cudaBayesregData was generated by the **FSL/FEAT** tool as well, assuming a Gamma Hemodynamic Response Function (HRF), and a design with temporal derivatives. Table [1,](#page-8-0) presents a summary of the main parameters used in data preparation, and model setup.

The file swrfM\_filtered\_func\_data.nii.gz is a pre-processed volume in NIFTI format of an auditory fMRI data set reported in the SPM manual ('MoAEpilot example') [\(Ashburner](#page-21-13) [et al.](#page-21-13) [2008\)](#page-21-13). The original data set has been analysed by several researchers and is often used as a reference. The data set comprises whole brain BOLD/EPI images, acquired as successive blocks alternating between rest and auditory stimulation, starting with rest. Auditory stimulation was bi-syllabic words presented binaurally at a rate of 60 per minute. Each acquisition consisted of 64 contiguous slices for each volume. The auditory data set was pre-processed by the SPM software for realignment, co-registration and brain extraction, following the procedures outlined in [\(Ashburner](#page-21-13) et al. [2008\)](#page-21-13). All pre-processing step were executed with the parameterizations specified in the SPM manual for this specific data set. The package's data directory also includes mask files associated with the partition of the auditory data set (prefixed by fbase = "swrfM"), in 3 classes: cerebrospinal fluid (CSF), grey matter (GM) and white matter (WM).

We performed MCMC simulations on these data sets using three types of code implementations for the Bayesian multilevel model specified before: a (sequential) R language version, a (sequential) C language version, and a CUDA implementation. Comparative runtimes for 3000 iterations in these three situations, for the data sets fmri and swrfM, are as follows.

Runtimes in seconds for 3000 iterations:

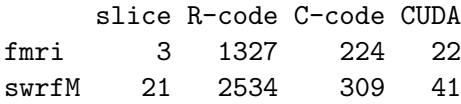

Speed-up factors between the sequential versions and the parallel CUDA implementation are summarized next.

Comparative speedup factors:

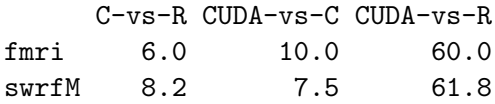

In these tests, the C implementation provided, approximately, a  $7.6\times$  mean speedup factor relative to the equivalent R implementation. The CUDA implementation provided a 8.8× mean speedup factor relative to the equivalent C implementation. Overall, the CUDA implementation yielded a significant  $60\times$  speedup factor. The tests were performed on a notebook equipped with a (low-end) graphics card: a 'GeForce 8400M GS' Nvidia device. This GPU device has just 2 multiprocessors, *Compute Capability* 1.1, and delivers single-precision performance. The compiler flags used in compiling the source code are detailed in the package's Makefile. In particular, the optimization flag  $-03$  is set there.

The function read.fmrislice() is the main function used for reading fMRI information to be processed by cudaBayesreg. This function expects three pieces of information to be available: (a) a pre-processed fMRI data set in gzipped NIFTI format; (b) a data set specifying the mask to be used, in gzipped NIFTI format; (c) a file in  $\text{FSL}/\text{FEAT}$  design format (design.mat) defining the design matrix  $X$ .

In the current version of cudaBayesreg (version  $0.3-12$ ), the argument fbase in the function read.fmrislice() enables the user to handle user defined data sets, as well as to process the example data sets included in the complementary package cudaBayesregData. If fbase is left unspecified (default NULL), then user data sets need to be provided as input. Otherwise, fbase specifies the data set prefix of one of the two demo fMRI data sets to use. User specified data files must have the names generated by the FSL/FEAT preprocessing tool, namely filtered\_func\_data.nii.gz, mask.nii.gz, and design.mat. The file filtered\_func\_data.nii.gz specifies the data set to be analyzed, mask.nii.gz specifies the data set to be used as mask, and design.mat specifies the data file to be used as design matrix. Typically, these data sets may be obtained using the FSL/FEAT pre-processing tool, or other similar tool like **SPM**. In cudaBayesreg versions  $0.3\n-10+\text{, read.}$  finitialize() uses the design.mat format from FSL/FEAT. The FSL-design format design.mat is simply an ASCII textfile comprising the fields /NumWaves, /NumPoints, /PPheights, and /Matrix (please refer to the package documentation for further information).

When specified, the prefix fbase applies to the demo data files *fbase* filtered func.nii.gz,  $fbase\_mask.nii.gz$ , and  $fbase\_design.mat$ . Two test data sets are included in cudaBayesreg-Data: one with prefix fmri, the other with prefix swrfM. The function read.Zsegslice() builds the Z matrix of the statistical model, based on the brain segmented regions  $CSF/GM/WM$  for a given fMRI dataset. As for read.fmrislice(), the **FSL** tools may be used to obtain the segmented masks. If fbase has been left unspecified in read.fmrislice(), then three user specified segmented datasets in gzipped NIFTI format must be provided with the names csf.nii.gz, gry.nii.gz, and wht.nii.gz. Otherwise, fbase indicates the dataset prefix of one of the three segmented mask provided for the group effects example in cudaBayesregData. In all these cases, the R package **oro.nifti** [\(Whitcher](#page-23-0) *et al.* [2011a,](#page-23-0)[b\)](#page-23-2) is required for reading gzipped NIFTI files.

#### <span id="page-10-0"></span>5.1. Posterior probability maps

In cudaBayesreg, fMRI volume data is processed on a slice-by-slice basis. The function cudaMultireg.slice() is the main function which provides the interface to the CUDA implementation of the Bayesian multilevel model for the analysis of brain fMRI data. This function processes a single slice in a fMRI data volume. The following code runs R = 2000 iterations of the MCMC simulation for slice 3 of the fmri data set, and saves the result. Slice data and slice mask data are read by the function read.fmrislice(). The function premask() applies a pre-defined mask to a fMRI slice in order to select regions of interest (ROIs) for processing:

```
R> library("cudaBayesreg")
R> slicedata <- read.fmrislice(fbase = "fmri", slice = 3, swap = FALSE)
R> ymaskdata <- premask(slicedata)
R> fsave \leq paste(tempdir(), "/simultest1", fileext = ".sav", sep = "")
R > out \leq cudaMultireg.slice(slicedata, ymaskdata, R = 2000, fsave = fsave)
```
In this example, we have followed the practice of including the HRF waveforms (regressor coefficients  $\beta_2$  and  $\beta_4$ ) as well as their derivatives (regressor coefficients  $\beta_3$  and  $\beta_5$ ) to account for variability in the shape of the response. The regressor coefficients  $\beta_2$  and  $\beta_4$  are associated with the visual and auditory regressors, respectively. The regressor coefficient  $\beta_1$ represents the intercept term. In the code snippets, the variables vregi are used to select the regressor coefficients  $\beta_i$ . We may visualise the posterior probability map (PPM) images for the visual ( $vreg = 2$ ) and auditory ( $vreg = 4$ ) stimulation using the function  $post.ppm()$ (see Figure [1\)](#page-11-0) as follows: Highest probability density (HPD) 95% intervals of the  $\beta_2$  and  $\beta_4$ distributions are used to define the thresholds of voxel activations associated with the visual and auditory cortex areas, respectively.

```
R> post.ppm(out = out, slicedata = slicedata, ymaskdata = ymaskdata,
     vreg = 2, col = heat.colors(256))
R> post.ppm(out = out, slicedata = slicedata, ymaskdata = ymaskdata,
     vreg = 4, col = heat.colors(256))
```
The function cudaMultireg.volume() processes all slices included in a given fMRI data set sequentially, by calling the function cudaMultireg.slice() repeatedly. Alternatively, a user specified range of slices in the data volume may be specified by the user for MCMC

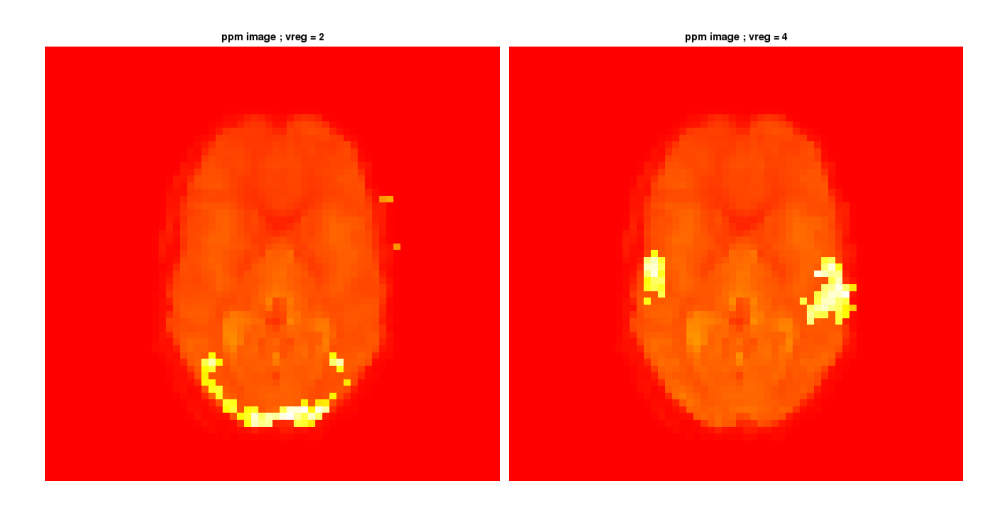

<span id="page-11-0"></span>Figure 1: PPM images for slice 3 of the fmri data set: (a) areas of visual stimulation; (b) areas of auditory stimulation.

simulation purposes. The following piece of code runs the Bayesian simulation for slices 13 to 24 of the swrfM data set, and builds a NIFTI volume of statistical PPMs images via buildzstat.volume:

```
R> cudaMultireg.volume(fbase = "swrfM", R = 3000, rg = c(13, 24))
R> buildzstat.volume(fbase = "swrfM", rg = c(13, 24))
```
The statistical PPM volume of voxel activations may now be overlayed on the original fMRI data volume to yield a visualisation of the areas of auditory activation estimated by the Bayesian multilevel method, as depicted in Figure [2:](#page-12-0)

```
R> post.overlay(fbase = "swrfM", vreg = 2, rg = c(13, 24), view = "axial")
```
The experimental analyses and the PPM images presented in Section [5.1](#page-10-0) show that the Bayesian approach proposed in this work achieves good results in terms of true activations and reduced number of artifacts, in comparison with the 'state-of-the-art' approaches incorporated in the SPM and FSL software packages. We consider that the techniques reflected in these packages are representative of the field, since they are used by the vast majority of researchers in neuroimaging and cognitive neuroscience. A detailed comparison of the quality of the neuroscientific results achieved using **cudaBayesreg** is beyond the scope of the present manuscript. We refer the interested reader to reference [\(Ferreira da Silva](#page-21-3) [2011a\)](#page-21-3), where the **SPM** and **FSL** packages were applied to the same data sets considered in this work. As explained before for the fmri example, a proper calibration of brain masks and other pre-processing parameters could further improve the quality of cudaBayesreg estimates.

#### 5.2. Bayesian posterior analyses

The function cudaBayesreg.slice() drives the MCMC simulations to estimate the regression coefficients at each voxel. In Bayesian analysis, PPMs are used for representing the 'activated' cortex areas in response to some experimental stimulation. Similarly to classical

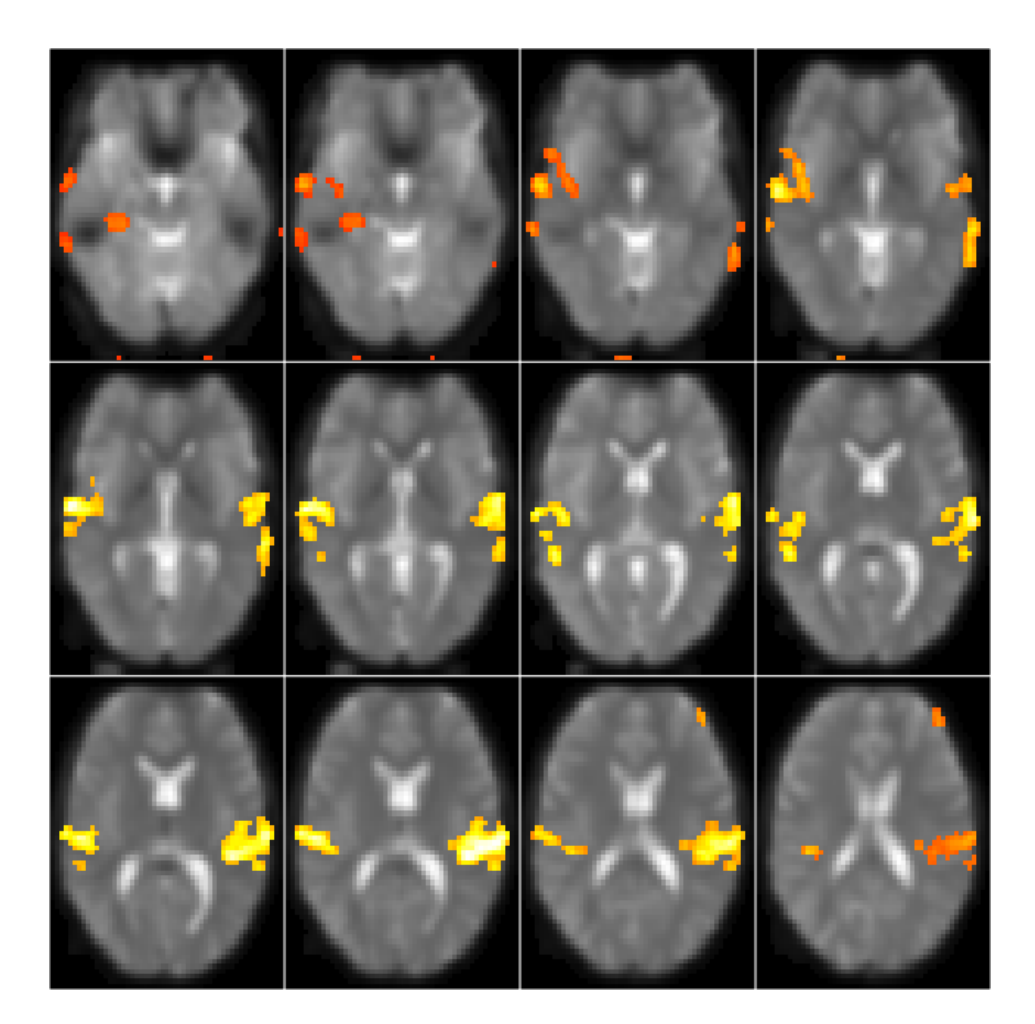

<span id="page-12-0"></span>Figure 2: PPMs representing areas of auditory activation, estimated by the multilevel method for axial slices 13–24 of the swrfM data set.

.

SPMs, PPMs can be obtained by thresholding the regression coefficients. Bayesian thresholds are selected using the posterior distributions of the regressor coefficients. We may rely on highest probability intervals to select the thresholds, instead of using frequentist quantiles as in SPM-based approaches.

As an example, consider slice 21 of the swrfM data set, and define a design matrix with three regressors as commonly specified by standard fMRI packages such as FSL or SPM (run ?swrfM\_design in R). Regressor  $\beta_1$  represents the intercept term, regressor  $\beta_2$  is the main regressor for the auditory time-series, and  $\beta_3$  is the temporal derivative regressor [\(Ashburner](#page-21-13) [et al.](#page-21-13) [2008\)](#page-21-13). By default, we use the highest probability density (HPD) 95% interval of the  $\beta_2$ distribution to define the thresholds of voxel activations associated with the auditory cortex areas. The function post.simul.hist() outputs summary statistics for the posterior mean values of the auditory regression coefficient  $\beta_2$  (vreg = 2), and plots the histogram of the posterior distribution, as represented on the left panel of Figure [3:](#page-13-0)

```
R> load(paste(tempdir(), "/swrfM_s21_nu3.sav", sep = ""))
R> post.simul.hist(out = out, vreg = 2)
```
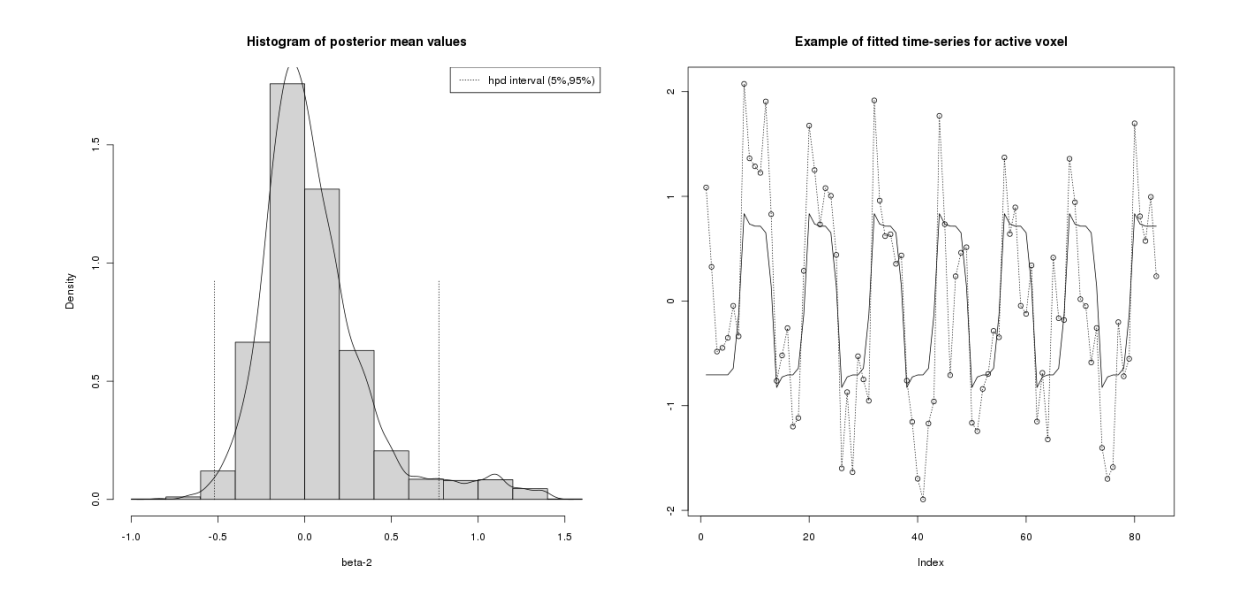

<span id="page-13-0"></span>Figure 3: (a) Histogram of the posterior distribution of the regression coefficient  $\beta_2$  (slice 21); (b) Fitted time-series for a randomly selected "active" voxel in slice 21 of the swrfM data set.

Call:

```
density.default(x = pm2)Data: pm2 (2872 obs.); Bandwidth 'bw' = 0.04294
      x y
Min. :-0.9674 Min. :3.731e-05
 1st Qu.:-0.3381 1st Qu.:3.974e-02
Median : 0.2912 Median :9.467e-02
Mean : 0.2912 Mean : 3.969e-01
3rd Qu.: 0.9205 3rd Qu.:5.749e-01
Max. : 1.5498 Max. : 1.849e+00
[1] "active range:"
[1] 0.7736182 1.4209423
[1] "non-active range:"
[1] -0.8385900 0.7729416
hpd (95%)= -0.5199595 0.7736182
```
The vertical dotted lines in the histogram reference the HPD 95% interval values for the  $\beta_2$ distribution given in the summary statistics. The upper value of the HPD interval is used as a threshold estimate to produce posterior probability maps.

To show the fitted time series for a randomly selected "active" voxel in slice 21, as depicted on the right panel of Figure [3,](#page-13-0) we use the code:

```
R> slicedata <- read.fmrislice(fbase = "swrfM", slice = 21)
R> ymaskdata <- premask(slicedata)
```
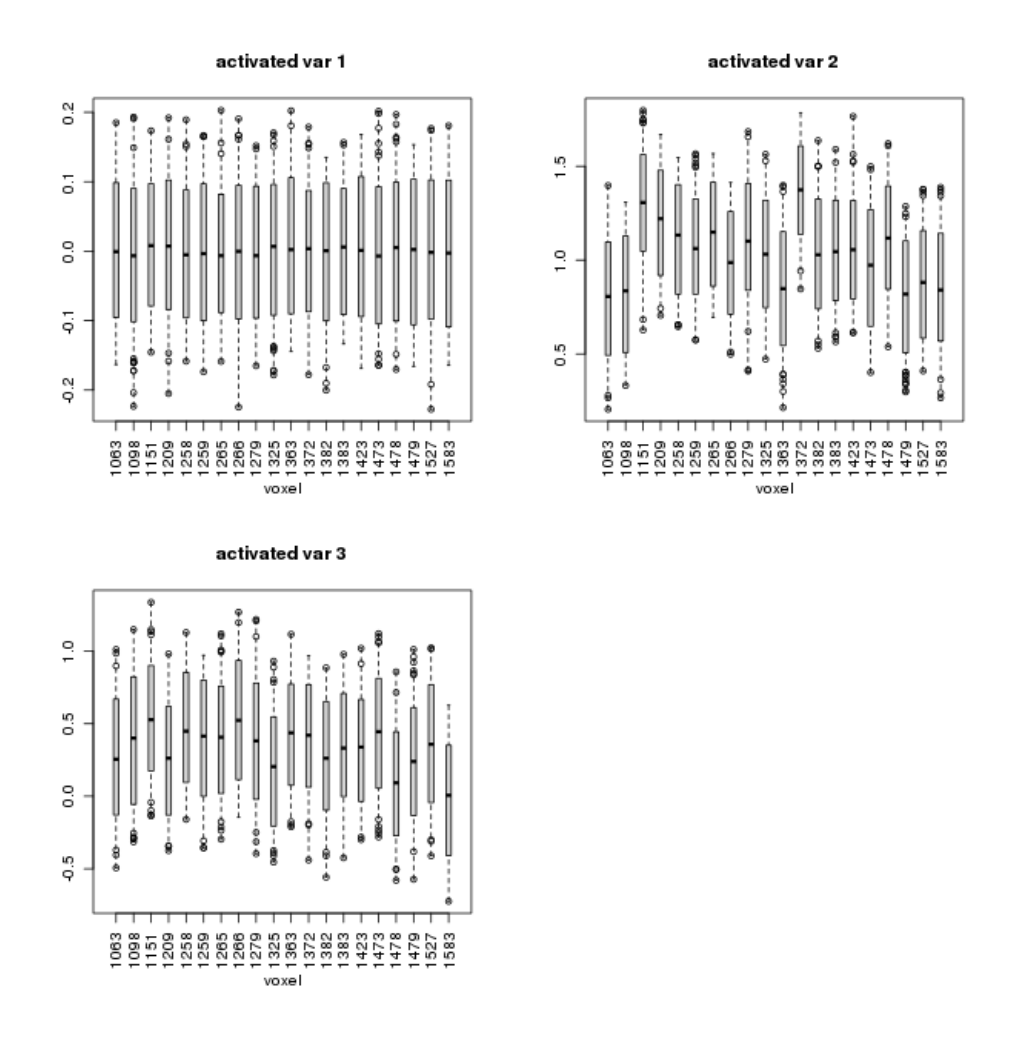

<span id="page-14-0"></span>Figure 4: Boxplots of posterior distributions for the regressor coefficients  $\{\beta_1, \beta_2, \beta_3\}$ , based on 20 randomly selected "active" voxels.

#### $R$ > post.tseries(out = out, slicedata = slicedata, ymaskdata = ymaskdata, +  $vreg = 2$ )

To illustrate the variability of the estimates generated by the parallel RNG procedure outlined in Section [2,](#page-2-4) we show in Figure [4](#page-14-0) boxplots of the posterior distributions of the regression coefficients  $\{\beta_1, \beta_2, \beta_3\}$  for voxels in "activated" cortex areas. Figure [4](#page-14-0) shows 20 random boxplots of the  $\beta$  distributions, when **cudaBayesreg** is used to fit time series of voxels in estimated "active" visual cortex areas:

```
R> vreg \leq 2
R> pmeans <- pmeans.hcoef(out$betadraw)
R> px <- regpostsim(pmeans, vreg = vreg)
R> spma <- px$spma
R> plot(out$betadraw, spmname = "activated", spm = spma, nsamp = 20)
```
The boxes' lower and upper hinges summarise HPD intervals. A similar procedure has been

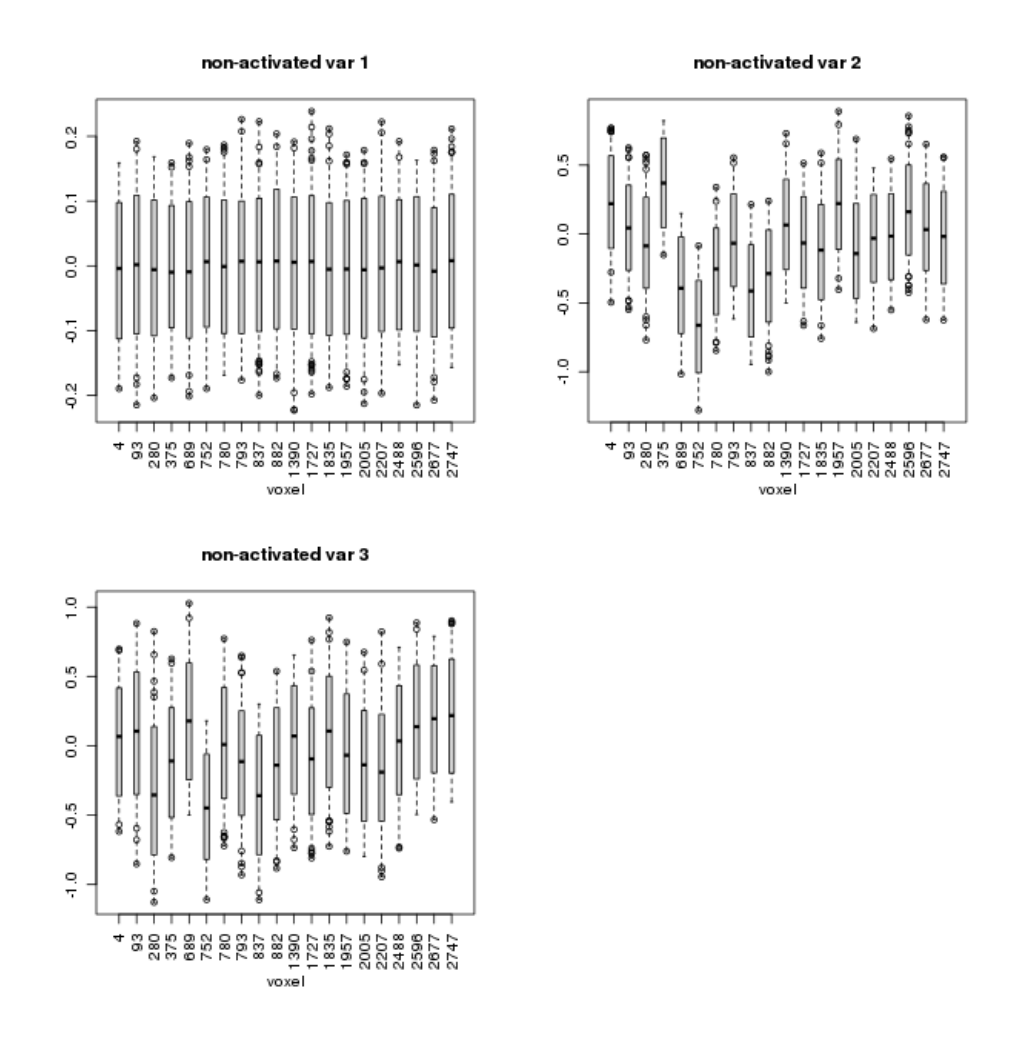

<span id="page-15-0"></span>Figure 5: Boxplots of posterior distributions for the regressor coefficients  $\{\beta_1, \beta_2, \beta_3\}$ , based on 20 randomly selected "non-active" voxels.

used in Figure [5,](#page-15-0) for time series of voxels estimated as "non-activated":

```
R> spmn <- px$spmn
R> plot(out$betadraw, spmname = "non-activated", spm = spmn, nsamp = 20)
```
#### 5.3. Adaptive shrinkage

An important feature of the Bayesian model used in cudaBayesreg and outlined in Section [2,](#page-2-4) is the shrinkage induced by the hyperprior  $\nu$  in [\(10\)](#page-4-3) [\(Ferreira da Silva](#page-21-3) [2011a\)](#page-21-3). To illustrate the influence of the hyperparameter  $\nu$  on the shrinking properties of the multilevel approach, Figure [6](#page-17-0) compares the variability of the posterior predictive values of  $y_i = X\hat{\beta}_i$ , using the voxels of slice 21 of the auditory data set for MCMC simulations with two different values of the hyperparameter  $\nu$  ( $\nu = \{3, 168\}$ ). The predictive  $y_i$  values were obtained using the estimated  $\hat{\beta}_i$  values at each voxel. Figure [6,](#page-17-0) clearly illustrates the phenomenon of "shrinkage" in the Bayesian multilevel approach, and the influence of the hyperparameter  $\nu$  on the

variability of the fitted values. The hyperparameter  $\nu$  is a shrinkage parameter which works as a regularisation parameter in a data-adaptive way. We may assess the adaptive shrinkage properties of the Bayesian multilevel model for two different values of  $\nu$  as detailed next:

```
R> slicedata <- read.fmrislice(fbase = "swrfM", slice = 21)
R> ymaskdata <- premask(slicedata)
R>rng \leftarrow 1R>nu1 <- 3
R> f1 <- paste(tempdir(), "/swrfM_s21_", nu1, "_rng", rng, ".sav", sep = "")
R> out1 <- cudaMultireg.slice(slicedata, ymaskdata, R = 3000, nu.e = nu1,
+ fsave = f1, rng = 1)
R> nu2 <- 168
R> f2 \leq paste(tempdir(), "/swrfM_s21_", nu2, "_rng", rng, ".sav", sep = "")
R> out2 <- cudaMultireg.slice(slicedata, ymaskdata, R = 3000, nu.e = nu2,
+ fsave = f2, rng = 1)
R> vreg <-2R> x1 <- post.shrinkage.mean(out = out1, slicedata$X, vreg = vreg,
+ plot = FALSE)
R > x2 <- post.shrinkage.mean(out = out2, slicedata$X, vreg = vreg,
     plot = FALSE)R > par(mfrow = c(1, 2), mar = c(4, 4, 1, 1) + 0.1)R > xlim = range(c(x1$beta, x2$beta))R> ylim = range(c(x1$yrecmean, x2$yrecmean))
R> plot(x1$beta, x1$yrecmean, type = "p", pch = "+", col = "violet",ylim = ylim, xlim = xlim, xlab = expression(beta), ylab = "y")R> legend("topright", expression(paste(nu, "=3")), bg = "seashell")
R> plot(x2$beta, x2$yrecmean, type = "p", pch = "+", col = "blue",
+ ylim = ylim, xlim = xlim, xlab = expression(beta), ylab = "y")
R legend("topright", expression(paste(nu, "=168")), bg = "seashell")
R > par(mfrow = c(1, 1))
```
The code above also demonstrates how to select Brent's random number generator (RNG) [\(Brent](#page-21-10) [2006\)](#page-21-10) to run the simulations, by specifying the argument rng=1 in cudaMultireg.slice. The cudaBayesreg package includes three optional CUDA-based RNGs: Marsaglia's multicarry RNG [\(Marsaglia](#page-22-11) [2003\)](#page-22-11), Brent's RNG and Matsumoto's Mersenne Twister [\(Matsumoto and](#page-22-12) [Nishimura](#page-22-12) [1998\)](#page-22-12). Marsaglia's multicarry RNG follows the R implementation, and is selected by default (with the argument rng=0) since it is the fastest one.

#### 5.4. Analysis of random effects for the SPM auditory data set

The Bayesian multilevel statistical model allows for the analysis of random effects through the specification of the  $Z$  matrix for the prior in  $(8)$ . We exemplify the analysis of the random effects distribution  $\Delta$  (see [\(8\)](#page-4-1)), following the specification of cross-sectional units (group information) in the  $Z$  matrix of the statistical model. The **FSL** tools [\(Smith](#page-22-14) *et al.*) [2004\)](#page-22-14) were used to obtain the segmented masks associated with the partition of the SPM auditory data set in three classes: cerebrospinal fluid (CSF), grey matter (GM), and white matter (WM). The segmented masks were obtained by applying FSL/FAST to the structural high-resolution fMRI image, followed by FSL/FLIRT for low-resolution registration

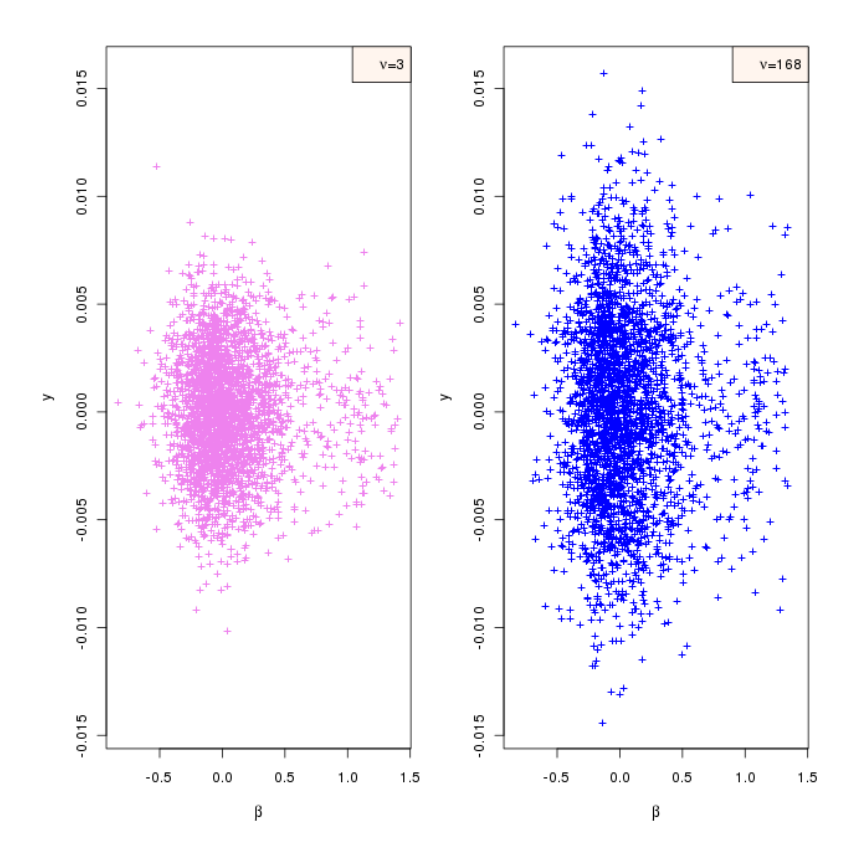

<span id="page-17-0"></span>Figure 6: Variability of the posterior predictive y values as a function of the estimated  $\hat{\beta}$ values in voxels of slice 21 of the auditory data set, for MCMC simulations with two different values of the hyperparameter  $\nu$ : (a) left panel:  $\nu = 3$ ; (b) right panel:  $\nu = 168$ .

(see cudaBayesreg::read.Zsegslice). The segmented images (CSF/GM/WM) were then used to build the  $Z$  matrix in  $(8)$ . In addition, to account for variability in the shape of the voxels' time series response, we included the derivative of the HRF as a third regressor in the specification of the design matrix (see cudaBayesreg::swrfM\_design). Thus, the MCMC simulation uses three regression variables, in which the first represents the intercept and the second is the main regressor.

As before, we begin by loading the data and running the simulation. This time, however, we call cudaMultireg.slice with the argument zprior = TRUE. This argument will launch read.Zsegslice, that reads the segmented images  $\left(\frac{\text{CSF}}{\text{GM}}\right)$  (WM) to build the Z matrix:

```
R> fbase <- "swrfM"
R> slice <-21R> slicedata <- read.fmrislice(fbase = fbase, slice = slice)
R> ymaskdata <- premask(slicedata)
R > f3 <- paste(tempdir(), "/swrfM_s21_zprior.sav", sep = "")
R> out <- cudaMultireg.slice(slicedata, ymaskdata, R = 3000, keep = 5,
+ nu.e = 3, fsave = f3, zprior = TRUE, rng = 1)
```
Plots of the draws of the mean of the random effects distribution for each one of the three regression variables used in the design matrix X are presented in Figure  $7(a)$  $7(a)$ , as generated

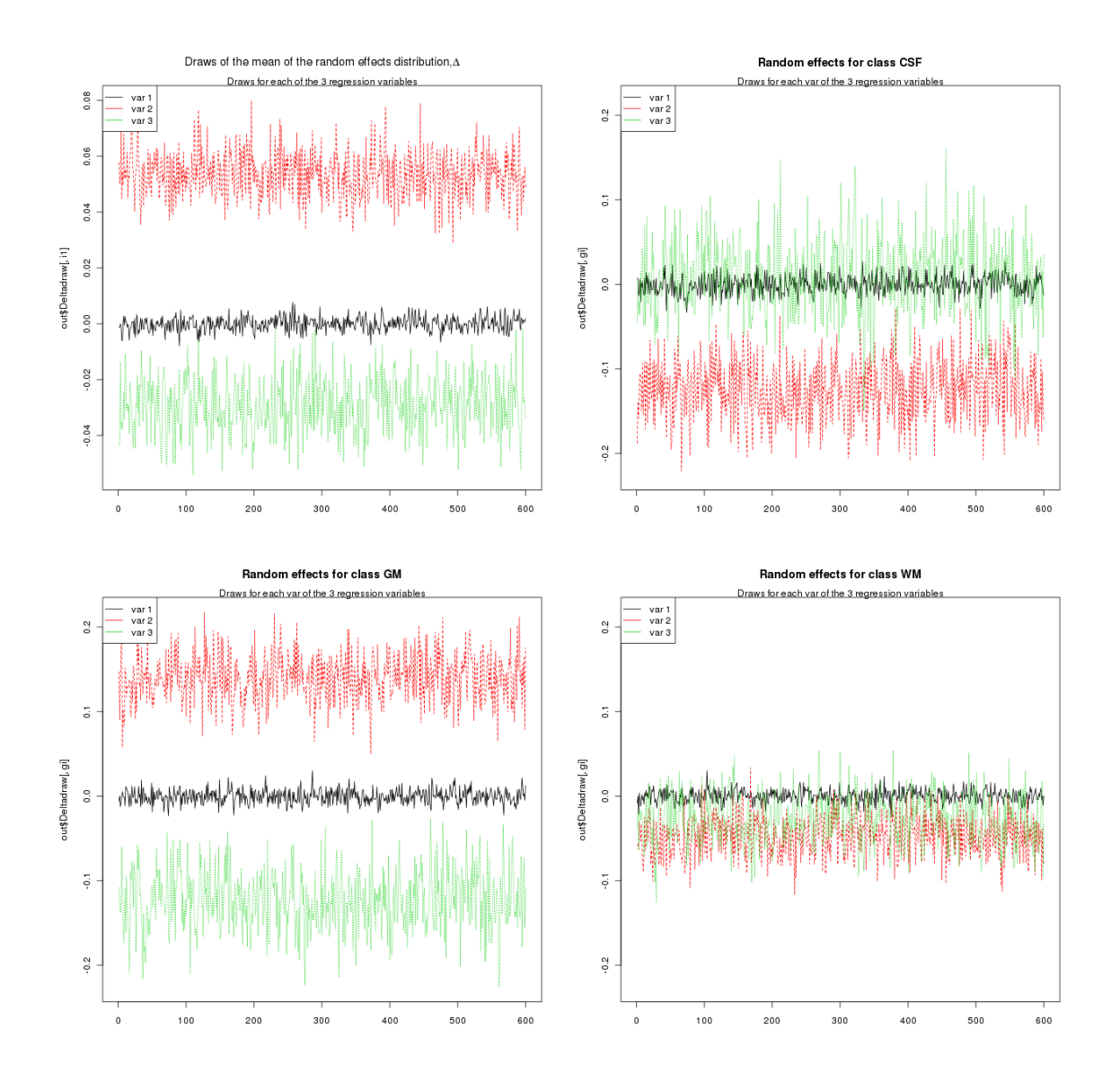

<span id="page-18-0"></span>Figure 7: (a) Draws of the mean of the random effects distribution; (b) Draws of the random effects distribution associated with class CSF:(c) idem for class GM; (d) idem for class WM.

by post.randeff:

R> post.randeff(out)

The same function may be used to represent the draws of the random effects distribution associated with each one of the three segmentation classes (CSF/GM/WM), as shown in Figure [7\(](#page-18-0)b–d):

```
R> post.randeff(out, classnames = c("CSF", "GM", "WM"), climits = TRUE)
```
These plots clarify the influence of different tissue types on the mean values of the regression estimates. In general, the information provided by these analyses might be useful in identifying factors influencing estimation, and suggest ways for model improvement.

#### 5.5. Convergence issues

To assess convergence of the MCMC simulation, it is in general advisable to visualise the evolution of the simulated values and autocorrelation functions (ACFs) generated by the multilevel simulation. As an example, we show in Figure [8](#page-20-0) the evolution of the simulated values and autocorrelation functions (ACFs) generated by the multilevel simulation of the  $\Delta$ values in  $(8-10)$  $(8-10)$  for slice 21 of the swrfM data set, using a sub-sampling approach which keeps every 5 iteration of the MCMC chain:

```
R> library("cudaBayesreg")
R> fbase <- "swrfM"
R > slice \leq -21R> slicedata <- read.fmrislice(fbase = fbase, slice = slice, swap = FALSE)
R> ymaskdata <- premask(slicedata)
R> fsave <- paste(tempdir(), "/simultest20.sav", sep = "")
R> out \leq cudaMultireg.slice(slicedata, ymaskdata, R = 5000, keep = 5,
+ nu.e = 3, fsave = fsave, zprior = FALSE, rng = 1)
R> plot(out$Deltadraw)
```
To plot the sequence plots of MCMC draws and ACFs in Figure [8](#page-20-0) we used the cudaBayesreg S3 method plot.bayesm.mat. For compatibility with the equivalent summary and plot functions in bayesm, the output of the MCMC simulations in cudaBayesreg adopts the class attributes used in bayesm, e.g., attributes(Deltadraw)\$class = c("bayesm.mat", "mcmc") (see cudaMultireg.slice). This means that equivalent plots (and summary statistics) may be obtained using bayesm, e.g.:

R> library("bayesm") R> plot(out\$Deltadraw)

A more comprehensive approach to study convergence issues is to rely on the convergence tests included in boa [\(Smith](#page-22-5) [2007\)](#page-22-5), by submitting the output of MCMC simulation to boa functions as follows:

```
R> resdata <- out$Deltadraw
R> z <- matrix(resdata, dim(resdata))
R> library("boa")
R> boa.quit()
R> boa.init()
R> boa.chain.add(z, "Deltadraw")
R> boa.print.acf()
R> boa.print.randl()
R> boa.plot("acf")
R> boa.plot("trace")
R> boa.quit()
```
Figure [8](#page-20-0) and boa analyses show good mixing properties, and no significant autocorrelations for simulations with 5000 iterations.

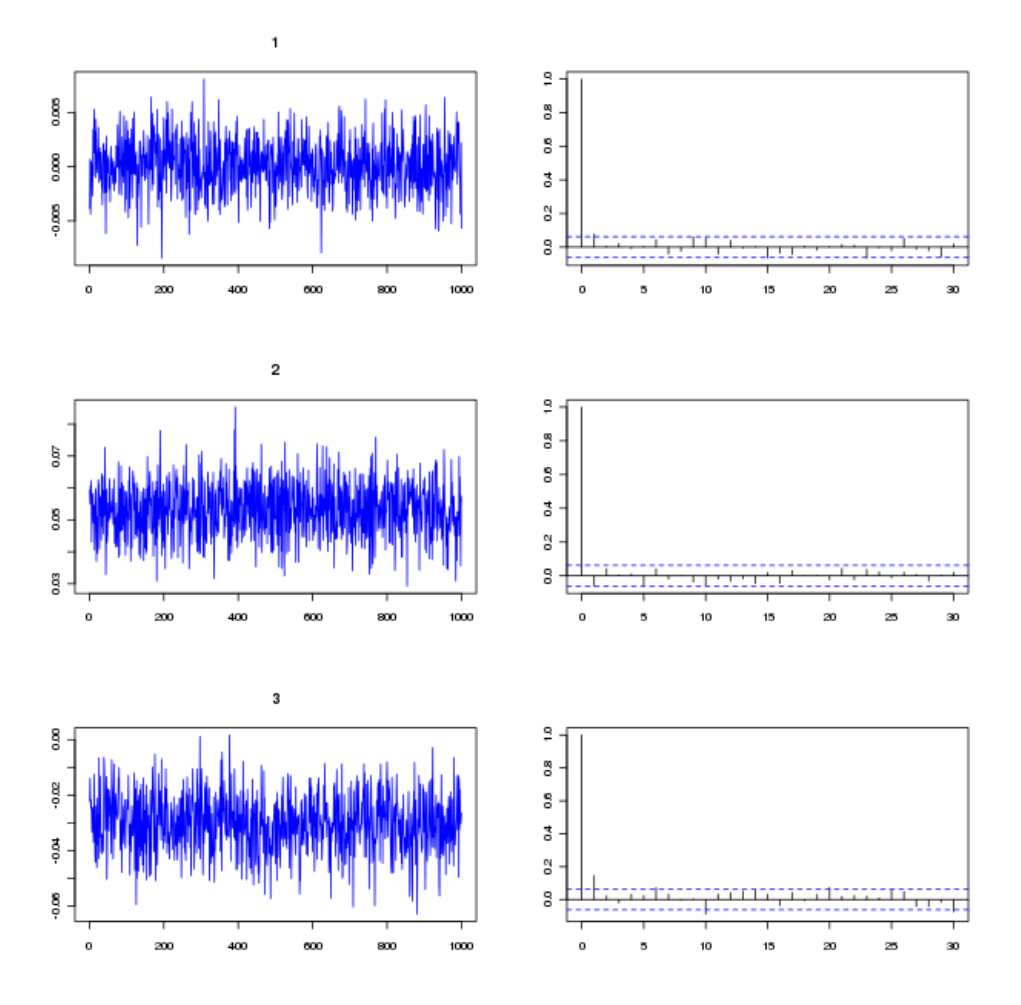

<span id="page-20-0"></span>Figure 8: Evolution of the simulated values and autocorrelation functions generated by the cudaBayesreg simulation of the  $\Delta$  values [\(8](#page-4-1)[–10\)](#page-4-3) to draw the voxel regression coefficients  $\{\beta_i\}, i = 1, 2, 3$ , using a sub-sampling approach with keep factor 5.

# 6. Conclusion

The GPU is rapidly gaining maturity as a powerful general parallel computing device. The cudaBayesreg package shows how the combination of R and GPU programming tools can be used to improve the performance of Bayesian fMRI data analyses. The implemented code may easily be modified to process all voxels of a fMRI volume in parallel, instead of processing data slice-by-slice. Moreover, a desirable extension of the Bayesian multilevel techniques implemented in cudaBayesreg is the support for multi-subject and multi-session fMRI data analyses. In these cases, a more powerful GPU that the one with just 2 multiprocessors and 16 CUDA cores used in this work is highly recommended. GPUs with 16 multiprocessors and 512 CUDA cores are now available at affordable prices. The use of more sophisticated GPUs would also enable the programmer to exploit additional programming constructs for performance improvement. However, incorporating these constructs in cudaBayesreg would entail additional hardware requirements to be met by the would-be user.

# Acknowledgments

The author thanks the anonymous reviewers and the associated editors for their constructive comments and valuable recommendations.

# References

- <span id="page-21-13"></span>Ashburner J, Chen C, Flandin G, Henson R, Kiebel S, Kilner J, Litvak V, Moran R, Penny W, Stephan K, Hutton C, Glauche V, Mattout J, Phillips C (2008). The SPM8 Manual. Functional Imaging Laboratory, Wellcome Trust Centre for Neuroimaging, Institute of Neurology, UCL, London. URL <http://www.fil.ion.ucl.ac.uk/spm/>.
- <span id="page-21-5"></span>Box GEP, Tiao GC (1973). Bayesian Inference in Statistical Analysis. John Wiley & Sons.
- <span id="page-21-10"></span>Brent RP (2006). "Some Long-Period Random Number Generators Using Shifts and Xors." 13th Biennial Computational Techniques and Applications Conference (CTAC06), Townsville. URL <http://gan.anu.edu.au/~brent/pd/rpb224.pdf>.
- <span id="page-21-1"></span>Fatahalian K, Houston M (2008). "A Closer Look at GPUs." Communications of the ACM,  $51(10), 50-57.$
- <span id="page-21-11"></span>Ferreira da Silva AR (2010). "cudaBayesreg: Bayesian Computation in CUDA." The R Journal, 2(2), 48-55. URL [http://journal.R-project.org/archive/2010-2/RJournal\\_](http://journal.R-project.org/archive/2010-2/RJournal_2010-2_Ferreira~da~Silva.pdf) [2010-2\\_Ferreira~da~Silva.pdf](http://journal.R-project.org/archive/2010-2/RJournal_2010-2_Ferreira~da~Silva.pdf).
- <span id="page-21-3"></span>Ferreira da Silva AR (2011a). "A Bayesian Multilevel Model for fMRI Data Analysis." Computer Methods and Programs in Biomedicine, 102, 238–252.
- <span id="page-21-2"></span>Ferreira da Silva AR (2011b). cudaBayesreg: CUDA Parallel Implementation of a Bayesian Multilevel Model for fMRI Data Analysis. R package version 0.3-10, URL [http://CRAN.](http://CRAN.R-project.org/package=cudaBayesreg) [R-project.org/package=cudaBayesreg](http://CRAN.R-project.org/package=cudaBayesreg).
- <span id="page-21-12"></span>Ferreira da Silva AR (2011c). cudaBayesregData: Data Sets for the Examples Used in the Package cudaBayesreg. R package version 0.3-10, URL [http://CRAN.R-project.org/](http://CRAN.R-project.org/package=cudaBayesregData) [package=cudaBayesregData](http://CRAN.R-project.org/package=cudaBayesregData).
- <span id="page-21-7"></span>Gelman A (2006). "Multilevel (Hierarchical) Modeling: What It Can and Cannot Do." Technometrics, 48(3), 432–435.
- <span id="page-21-9"></span>Geweke J (2005). Contemporary Bayesian Econometrics and Statistics. John Wiley & Sons.
- <span id="page-21-6"></span>Judge GG, Hill RC, Griffiths WE, Lütkephol H, Lee TC (1988). Introduction to the Theory and Practice of Econometrics. 2nd edition. John Wiley & Sons.
- <span id="page-21-0"></span>Lazar N (2008). The Statistical Analysis of Functional MRI Data. Springer-Verlag.
- <span id="page-21-8"></span>Lindley DV, Smith AFM (1972). "Bayes Estimates for the Linear Model." Journal of the Royal Statistical Society B,  $34(1)$ , 1–41.

<span id="page-21-4"></span>Mardia KV, Kent JT, Bibby JM (1979). Multivariate Analysis. Academic Press.

- <span id="page-22-11"></span>Marsaglia G (2003). "Random Number Generators." Journal of Modern Applied Statistical Methods, 2(1), 2–13.
- <span id="page-22-12"></span>Matsumoto M, Nishimura T (1998). "Mersenne Twister: A 623-Dimensionally Equidistributed Uniform Pseudorandom Number Generator." ACM Transactions on Modeling and Computer Simulation, 8, 3–30.
- <span id="page-22-9"></span>Nickolls J, Buck I, Garland M, Skadron K (2008). "Scalable Parallel Programming." ACM Queue,  $6(2)$ ,  $40-53$ .
- <span id="page-22-10"></span>Nvidia Corporation (2010a). CUDA C Best Practices Guide Version 3.2. URL [http://www.](http://www.nvidia.com/CUDA) [nvidia.com/CUDA](http://www.nvidia.com/CUDA).
- <span id="page-22-1"></span>Nvidia Corporation (2010b). Nvidia CUDA Programming Guide, Version 3.2. URL [http:](http://www.nvidia.com/CUDA) [//www.nvidia.com/CUDA](http://www.nvidia.com/CUDA).
- <span id="page-22-2"></span>Owens JD, Houston M, Luebke D, Green S, Stone JE, Phillips JC (2008). "GPU Computing." Proceedings of the IEEE, 96(5), 879–899.
- <span id="page-22-0"></span>Owens JD, Luebke D, Govindaraju N, Harris M, Krueger J, Lefohn AE, Purcell TJ (2007). "A Survey of General-Purpose Computation on Graphics Hardware." Computer Graphics Forum,  $26(1)$ , 80-113.
- <span id="page-22-8"></span>Press J (2003). Subjective and Objective Bayesian Statistics. 2nd edition. John Wiley & Sons.
- <span id="page-22-13"></span>Press WH, Teukolsky SA, Vetterling WT, Flannery BP (2007). Numerical Recipes, The Art of Scientific Computing. 3rd edition. Cambridge University Press.
- <span id="page-22-3"></span>R Development Core Team (2011). R: A Language and Environment for Statistical Computing. R Foundation for Statistical Computing, Vienna, Austria. ISBN 3-900051-07-0, URL [http:](http://www.R-project.org) [//www.R-project.org](http://www.R-project.org).
- <span id="page-22-4"></span>Rossi P (2011). bayesm: Bayesian Inference for Marketing/Micro-Econometrics. R package version 2.2-4, URL <http://CRAN.R-project.org/package=bayesm>.
- <span id="page-22-7"></span>Rossi PE, Allenby GM, McCulloch R (2005). Bayesian Statistics and Marketing. John Wiley & Sons.
- <span id="page-22-5"></span>Smith BJ (2007). "boa: An R Package for MCMC Output Convergence Assessment and Posterior Inference." Journal of Statistical Software, 21(11), 1-37. URL [http://www.](http://www.jstatsoft.org/v21/i11/) [jstatsoft.org/v21/i11/](http://www.jstatsoft.org/v21/i11/).
- <span id="page-22-14"></span>Smith SM, Jenkinson M, Woolrich MW, Beckmann CF, Behrens TEJ, Johansen-Berg H, Bannister PR, Luca MD, Drobnjak I, Flitney DE, Niazy RK, Saunders J, Vickers J, Zhang Y, Stefano ND, Brad JM, Matthews PM (2004). "Advances in Functional and Structural MR Image Analysis and Implementation as FSL." Technical Report TR04SS2, FMRIB (Oxford Centre for Functional Magnetic Resonance Imaging of the Brain). URL [http:](http://www.fmrib.ox.ac.uk/fsl) [//www.fmrib.ox.ac.uk/fsl](http://www.fmrib.ox.ac.uk/fsl).
- <span id="page-22-6"></span>Tabelow K, Polzehl J (2011). "Statistical Parametric Maps for Functional MRI Experiments in R: The Package finit." Journal of Statistical Software,  $44(11)$ , 1–21. URL [http://www.](http://www.jstatsoft.org/v44/i11/) [jstatsoft.org/v44/i11/](http://www.jstatsoft.org/v44/i11/).
- <span id="page-23-0"></span>Whitcher B, Schmid V, Thornton A (2011a). **oro.nifti**: Rigorous – NIfTI+ANALYZE+AFNI Input / Output. R Package Version 0.2.6, URL [http://CRAN.R-project.org/package=](http://CRAN.R-project.org/package=oro.nifti) [oro.nifti](http://CRAN.R-project.org/package=oro.nifti).
- <span id="page-23-2"></span>Whitcher B, Schmid VJ, Thornton A (2011b). "Working with the DICOM and NIfTI Data Standards in R." Journal of Statistical Software, 44(6), 1-28. URL [http://www.](http://www.jstatsoft.org/v44/i06/) [jstatsoft.org/v44/i06/](http://www.jstatsoft.org/v44/i06/).
- <span id="page-23-1"></span>Zellner A (1962). "An Efficient Method of Estimating Seemingly Unrelated Regressions and Tests for Aggregation Bias." Journal of the American Statistical Association, 57, 348–368.

# Affiliation:

Adelino R. Ferreira da Silva Departamento de Engenharia Electrotécnica Faculdade de Ciências e Tecnologia (FCT) Universidade Nova de Lisboa 2829-516 Caparica, Portugal E-mail: [afs@fct.unl.pt](mailto:afs@fct.unl.pt)

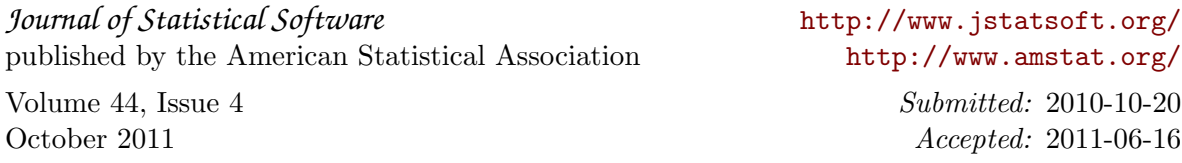